## Areas bajo curvas y distribuciones de probabilidad con WxMaxima ´

Si X es una variable aleatoria, y  $f(x)$  su función de probabilidad (o densidad), entonces

$$
Prob(X \in [a, b]) = \int_a^b f(x) dx,
$$

que corresponde con el área bajo la curva  $f(x)$  cuando  $x \in [a, b]$ .

En Estadística se utilizan varias distribuciones de probabilidad, siendo las más frecuentes

■ Distribución normal estándar,  $X \sim N(0, 1)$ 

$$
f(x) = \frac{1}{\sqrt{2\pi}} e^{-x^2/2}, \quad x \in \mathbb{R}
$$

■ Distribución normal general (de media  $\mu$  y DT  $\sigma$ ),  $X \sim N(\mu, \sigma)$ 

$$
f_{\mu,\sigma}(x) = \frac{1}{\sigma\sqrt{2\pi}}e^{-(\frac{x-\mu}{\sigma})^2/2}, \quad x \in \mathbb{R}
$$

■ Distribución t-Student de grado m,  $X \sim T_m$ 

$$
f_m(x) = \frac{c_m}{(1 + \frac{x^2}{m})^{\frac{m+1}{2}}}, \quad x \in \mathbb{R},
$$

donde la constante  $c_m > 0$  es tal que  $\int_{-\infty}^{\infty} f_m(x) dx = 1$ .

En WxMaxima, el paquete distrib contiene estas y otras distribuciones

## load(distrib)

Los comandos más usuales (para normales y t-Student) son los siguientes

**Función** de densidad  $f(x)$ 

pdf\_normal $(x, 0, 1)$ , pdf\_normal $(x, \mu, \sigma)$ , pdf\_student\_t $(x, m)$ 

Función de densidad acumulada:  $F(x) = \text{Prob}(X \leq x) = \int^x$  $-\infty$  $f(y)dy$ 

$$
\mathtt{cdf\_normal}(x, \mu, \sigma), \quad \texttt{cdf\_student\_t}(x, m)
$$

Percentil- $\alpha$ : es el número  $x_{\alpha}$  que cumple Prob  $(X \le x_{\alpha}) = \int^{x_{\alpha}}$  $-\infty$  $f(y)dy = \alpha$ 

quantile normal $(\alpha, \mu, \sigma)$ , quantile student  $t(\alpha, m)$ 

Ejemplo 1: Dibuja las curvas normales  $N(0, 1), N(3, 1'5), N(-2'5, 2)$ 

- ( %i1) load(distrib);
- $(\frac{1}{2})$  N(x, mu, sigma): = pdf\_normal(x, mu, sigma);
- $(\%i3)$  wxplot2d( $[N(x,0,1),N(x,3,1.5), N(x,-2.5,2)]$ ,  $[x,-9,9]$ ,  $[y, -1, .6]$ , [legend, "N(0,1)", "N(3,1.5)", "N(-2.5, 2)"], [title, " curvas normales"]);

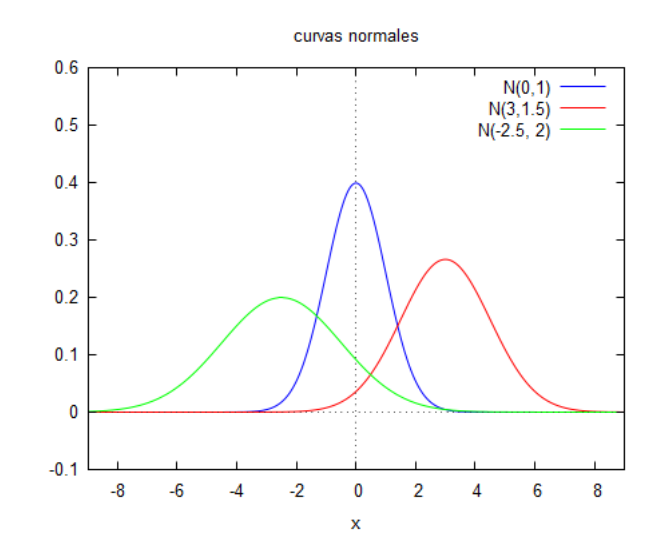

Ejemplo 2: Para la distribución normal  $X \sim N(0, 1)$ , calcula las probabilidades

Prob  $(X \le 2)$ , Prob  $(-1 \le X \le 1)$ , Prob  $(X \ge 0'5)$ 

```
( %i1) load(distrib); numer:true
(\frac{9}{12}) cdf_normal(2,0,1);
         cdf\_normal(1, 0, 1) - cdf\_normal(-1, 0, 1);1-cdf\_normal(0.5, 0, 1);( % o2) 0.9772498680518208
                             ( % o3) 0.6826894921370859
                             ( % o4) 0.3085375387259869
```
Ejemplo 3: Para la distribución  $t$ -Student  $T_6$ , calcula los percentiles cuando

 $\alpha = 0'30$  $\alpha = 0'975$ 975  $\alpha = 0'995$ 

( %i1) load(distrib); numer:true  $(\frac{6}{12})$  quantile\_student\_t(0.30, 6); quantile\_student\_t $(0.975, 6)$ ; quantile\_student\_ $t(0.995, 6)$ ; ( % o2) -0.553380923551519 ( % o3) 2.446911851144877 ( % o4) 3.707428021260888

## Cálculo de intervalos de confianza

Cuando  $X \sim N(\mu, \sigma)$ , y el valor de  $\mu$  es desconocido, es posible estimarlo a partir de una muestra aleatoria  $\{x_1, \ldots, x_n\}$  de X. El estimador habitual es la media muestral

$$
\hat{\mu} = \bar{x} = \frac{x_1 + \ldots + x_n}{n}
$$

Sin embargo, esta elección de  $\hat{\mu}$  cambia con la muestra...

 $i$ Es posible dar un intervalo  $\bar{x}$ ± error, que podamos afirmar que contiene el valor real de  $\mu$ con una confianza del 95 %?

La respuesta es positiva, si  $\{x_1, \ldots, x_n\}$  es una muestra aleatoria *independiente*. Para ello se utilizan los percentiles

$$
z_\alpha = \mathtt{quantile\_normal}(\alpha, 0, 1), \qquad t_\alpha^{(m)} = \mathtt{quantile\_student\_t}(\alpha, m)
$$

**Caso 1:**  $X \sim N(\mu, \sigma)$ , con  $\sigma$  conocido. Entonces  $Z = \frac{X-\mu}{\sigma/\sqrt{n}} \sim N(0, 1)$ , y se cumple

$$
\text{Prob}\left(-z_{\frac{1+\alpha}{2}} \leq \frac{\overline{X}-\mu}{\sigma/\sqrt{n}} \leq z_{\frac{1+\alpha}{2}}\right) = \alpha \, .
$$

En particular, si  $\alpha = 0.095$ ,

$$
\bar{x} \pm z_{0,975} \frac{\sigma}{\sqrt{n}}
$$

es un *intervalo de confianza para*  $\mu$  *al* 95%.

Caso 2: Si  $\sigma$  es desconocido, entonces debemos estimarlo con la *desviación típica muestral* 

$$
\hat{\sigma} = s_n = \sqrt{\frac{1}{n-1} \sum_{i=1}^{n} (x_i - \bar{x})^2}
$$

En ese caso,  $T = \frac{X-\mu}{S/L}$  $\frac{X-\mu}{S_n/\sqrt{n}} \sim T_{n-1}$ , y se cumple

$$
\text{Prob}\left(-t_{\frac{1+\alpha}{2}}^{(n-1)} \leq \frac{\overline{X}-\mu}{\sigma/\sqrt{n}} \leq t_{\frac{1+\alpha}{2}}^{(n-1)}\right) = \alpha.
$$

En particular, si  $\alpha = 0.095$ ,

$$
\bar{x} \pm t_{0,975}^{(n-1)} \frac{s_n}{\sqrt{n}}
$$

es un *intervalo de confianza para*  $\mu$  *al* 95%.

Ejemplo 1: La cantidad de Na en un medicamento se distribuye como una normal con  $\sigma = 0^{\prime}$ 6,  $y \mu$  a determinar. Extraemos una muestra de  $n = 36$  pastillas al azar y obtenemos

$$
\bar{x}=2'2
$$

Encontrar intervalos de confianza para  $\mu$  al 95% y al 99%. Si el fabricante afirma que sus pastillas tienen  $\mu = 2^{\prime}5$ , *i* podría tener razón?

Solución: Utilizando WxMaxima obtenemos

1. Intervalo al 95 %

$$
\bar{x} \pm z_{0.975} \frac{\sigma}{\sqrt{n}} = 2'2 \pm 1'96 \cdot \frac{0'6}{\sqrt{36}} \approx 2'2 \pm 0'2 = [2, 2'4]
$$

2. Intervalo al 99 %

$$
\bar{x} \pm z_{0.995} \frac{\sigma}{\sqrt{n}} = 2'2 \pm 2'58 \cdot \frac{0'6}{\sqrt{36}} \approx 2'2 \pm 0'26 = [1'94, 2'46]
$$

En particular, con un  $99\%$  de confianza podemos garantizar que el fabricante **no** tiene razón cuando afirma que sus pastillas tienen  $\mu = 2/5$ .

Ejemplo 2: La concentración de flúor en la pasta de dientes sigue una distribución  $N(\mu, \sigma)$ . La normativa exige que para uso infantil no se superen las 400 ppm de Fl. Un inspector extrae  $n = 15$  muestras aleatorias de un fabricante, y obtiene

$$
\bar{x} = 425, \qquad \qquad s_n = 30
$$

Encontrar intervalos de confianza para  $\mu$  al 95% y al 99%. ¿Tiene el inspector evidencia suficiente para afirmar que se superan los 400 ppm de Fl?

Solución: Como  $\mu$ ,  $\sigma$  son ambos desconocidos, utilizamos intervalos con la t-Student

1. Intervalo al 95 %

$$
\bar{x} \pm t_{0.975}^{(14)} \frac{s_n}{\sqrt{n}} = 425 \pm 2' 145 \cdot \frac{30}{\sqrt{15}} \approx 425 \pm 16' 6 \approx [408, 442]
$$

2. Intervalo al 99 %

$$
\bar{x} \pm t_{0,995}^{(14)} \frac{s_n}{\sqrt{n}} = 425 \pm 2'977 \cdot \frac{30}{\sqrt{15}} \approx 425 \pm 23 \approx [402, 448].
$$

En particular, con un 99% de confianza podemos garantizar que para esa pasta de dientes  $\mu$ supera la cantidad de 400 ppm.

Ejemplo 3: Para obtener bandera azul en una playa, la concentración de E. Coli debe ser inferior a 500 UFC/100 ml. La concentración en muestras aleatorias se comporta como una  $N(\mu, \sigma)$ . Un inspector toma  $n = 8$  muestras y obtiene

$$
\bar{x} = 515, \qquad \qquad s_n = 20
$$

Encontrar un intervalo de confianza para  $\mu$  al 95%. El Ayuntamiento afirma que  $\mu = 500$ . ¿Tiene el inspector evidencia suficiente para rechazar la bandera azul?

Solución: De nuevo utilizamos intervalos con la t-Student

1. Intervalo al 95 % para  $\mu$ 

$$
\bar{x} \pm t_{0.975}^{(7)} \frac{s_n}{\sqrt{n}} = 515 \pm 2'365 \cdot \frac{20}{\sqrt{8}} \approx 515 \pm 16'72 \approx [498, 532]
$$

Como 500 pertenece al intervalo, no tenemos evidencia suficiente (al 95 %) para concluir que el Ayuntamiento no tenga razón. Por tanto, debemos mantener la bandera azul.